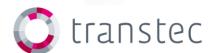

# **TUC Cloud**

**Skill Transfer** 

## TUC CLOUD | SKILL TRANSFER OVERVIEW

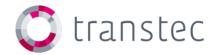

- Hardware
  - master node
  - compute/cloud nodes
- Network
  - diagram
  - network address ranges
- Software
  - Red Hat Enterprise Linux 6.3

#### TUC CLOUD | SKILL TRANSFER HARDWARF

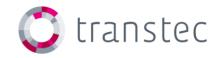

#### 1x master node - SA2260A308R

- 2x Intel Xeon CPU E5-2620 @ 2.00GHz (12 cores)
- 8x 8 GB DDR3 registered DIMMs @ 1333 MHz = 64 GB
- LSI MegaRAID 9261-8i RAID controller
  - /dev/sda: ~1 TB
  - /dev/sdb: 7 TB
  - 6x Seagate ES 2 TB disks in a single RAID set with two h/w partitions
- Intel X520-DA2 Dual Port 10 GbE NIC
- 2x GbE NICs (onboard)
- IPMI (onboard)
  - running f/w 1.87 due to reporting and disk issues with former releases

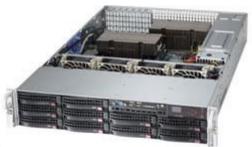

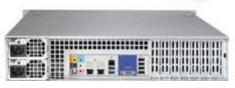

## TUC CLOUD | SKILL TRANSFER HARDWARF

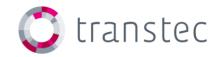

#### 20x compute/cloud nodes in 5x SH2860A312R

- 2x Intel Xeon CPU E5-2660 @ 2.20GHz (16 cores)
- 8x 8 GB DDR3 DDR3 registered DIMMs @ 1600 MHz = 64 GB
- Single Seagate ES 2 TB disk
- 2x GbE NICs (onboard)
- IPMI (onboard)
  - running f/w 1.87 due to reporting and disk issues with former releases

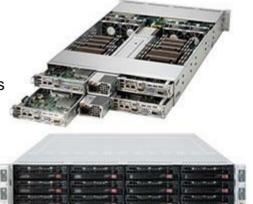

#### TUC CLOUD | SKILL TRANSFER HARDWARF

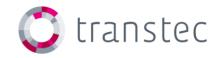

4x compute/cloud nodes in 1x SH2869A312R

- 2x Intel Xeon CPU E5-2670 @ 2.60GHz (16 cores)
- 16x 16 GB DDR3 DDR3 registered DIMMs @ 1600 MHz = 256 GB
- Single Seagate ES 2 TB disk
- 2x GbE NICs (onboard)
- IPMI (onboard)

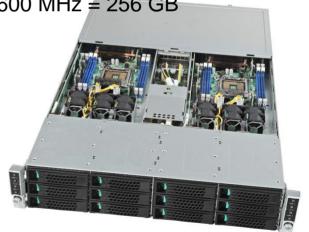

#### TUC CLOUD | SKILL TRANSFER

**NETWORK** 

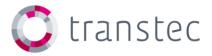

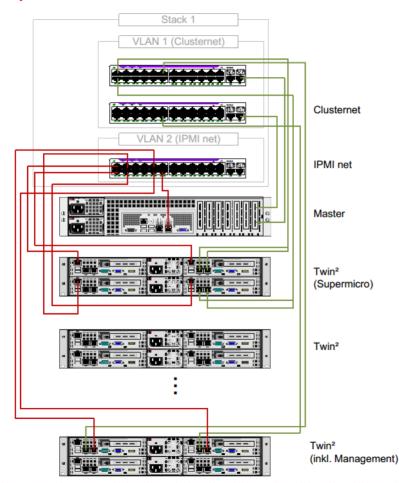

#### TUC CLOUD | SKILL TRANSFER

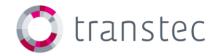

- Compute and deployment net:
  - cloud001 cloud024 10.0.0.0/16 (eth0)
  - eth1 needed for correct KVM host configuration (IP net ?)
- Management net:
  - cloud001-ipmi cloud024-ipmi 10.0.100.0/16 (dedicated IPMI port)
  - login: ADMIN / password: \*\*\*
- Master:
  - claudia.rz.tu-clausthal.de 10.0.0.253 (eth0)
  - claudia.rz.tu-clausthal.de 10.0.0.254 (→ bond0.1101) possible?

#### TUC CLOUD | SKILL TRANSFER SOFTWARE

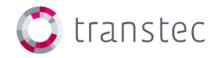

- Installation of Red Hat Enterprise Linux 6.3 on /dev/sda3
  - login: root / password: \*\*\*
  - disabled SE Linux in order to fulfill Platform Cluster Manager Advanced Edition installation settings
  - installed packages according to PCM-AE installation guide
- Additionally the following online resources were added manually:
  - http://fedoraproject.org/wiki/EPEL
- Software sources not available through the repositories are saved in /install/software/rpm and /install/software/src
- Copies of all OS to be used are located at /install/iso as ISO disk images

#### TUC CLOUD | SKILL TRANSFER AGENDA

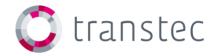

- Questions to be discussed:
  - connection to deployed system/cluster/VM for Linux and Windows
  - use of SSL as standard protocol to the web portal
  - depth of LDAP integration (web portal / systems / templates)
  - usage of 20 GbE LACP trunk (→ bond0.1101) for deployment network
  - Deployment of CentOS systems/clusters/VMs due to licencing reasons
  - Wiki access for ongoing documentation